# ΑΝΑΠΤΥΞΗ ΕΦΑΡΜΟΓΩΝ ΣΕ ΠΡΟΓΡΑΜΜΑΤΙΣΤΙΚΟ ΠΕΡΙΒΑΛΛΟΝ

# ΤΕΧΝΟΛΟΓΙΚΗΣ ΚΑΤΕΥΘΥΝΣΗΣ

(ΚΥΚΛΟΥ ΠΛΗΡΟΦΟΡΙΚΗΣ & ΥΠΗΡΕΣΙΩΝ)

2013

# ΕΚΦΩΝΗΣΕΙΣ

## ΘΕΜΑ Α

- Α1. Να γράψετε στο τετράδιό σας τον αριθµό καθεµιάς από τις παρακάτω προτάσεις 1-6 και δίπλα τη λέξη ΣΩΣΤΟ, αν η πρόταση είναι σωστή, ή τη λέξη ΛΑΘΟΣ, αν η πρόταση είναι λανθασµένη.
	- 1. Η τιµή µιας µεταβλητής και ο τύπος της µπορούν να αλλάζουν κατά την εκτέλεση ενός προγράµµατος.
	- 2. Όταν υπάρχουν δυο βρόχοι, ο ένας εµφωλευµένος µέσα στον άλλο, αυτός που ξεκινάει τελευταίος πρέπει να ολοκληρώνεται πρώτος.
	- 3. Μια διαφορά της εντολής Όσο σε σχέση µε την εντολή Μέχρις\_ότου οφείλεται στη θέση της λογικής συνθήκης στη ροή εκτέλεσης των εντολών.
	- 4. Av  $A = 2$ ,  $B = 3$ ,  $\Gamma = 4$  και  $\Delta = \lambda$   $\Delta$ H $\Theta$ H $\Sigma$ ,  $\pi$  ( $\alpha$ τε  $\eta$ ) τιμή της έκφρασης (Β \* Γ > Α + Β) ΚΑΙ (ΟΧΙ(Δ)) είναι ΑΛΗΘΗΣ.
	- 5. Κατά την εκτέλεση της *έντ*ολής ΔΙΑΒΑΣΕ, το πρόγραμμα διακόπτει την εκτέλεσή του και περιµένει την εισαγωγή τιµών από το πληκτρολόγιο.
	- 6. Οι πίνακες δεν µπορούν να έχουν περισσότερες από δύο διαστάσεις.

Μονάδες 6

Α2. ∆ίνεται το παρακάτω ηµιτελές τµήµα αλγορίθµου:

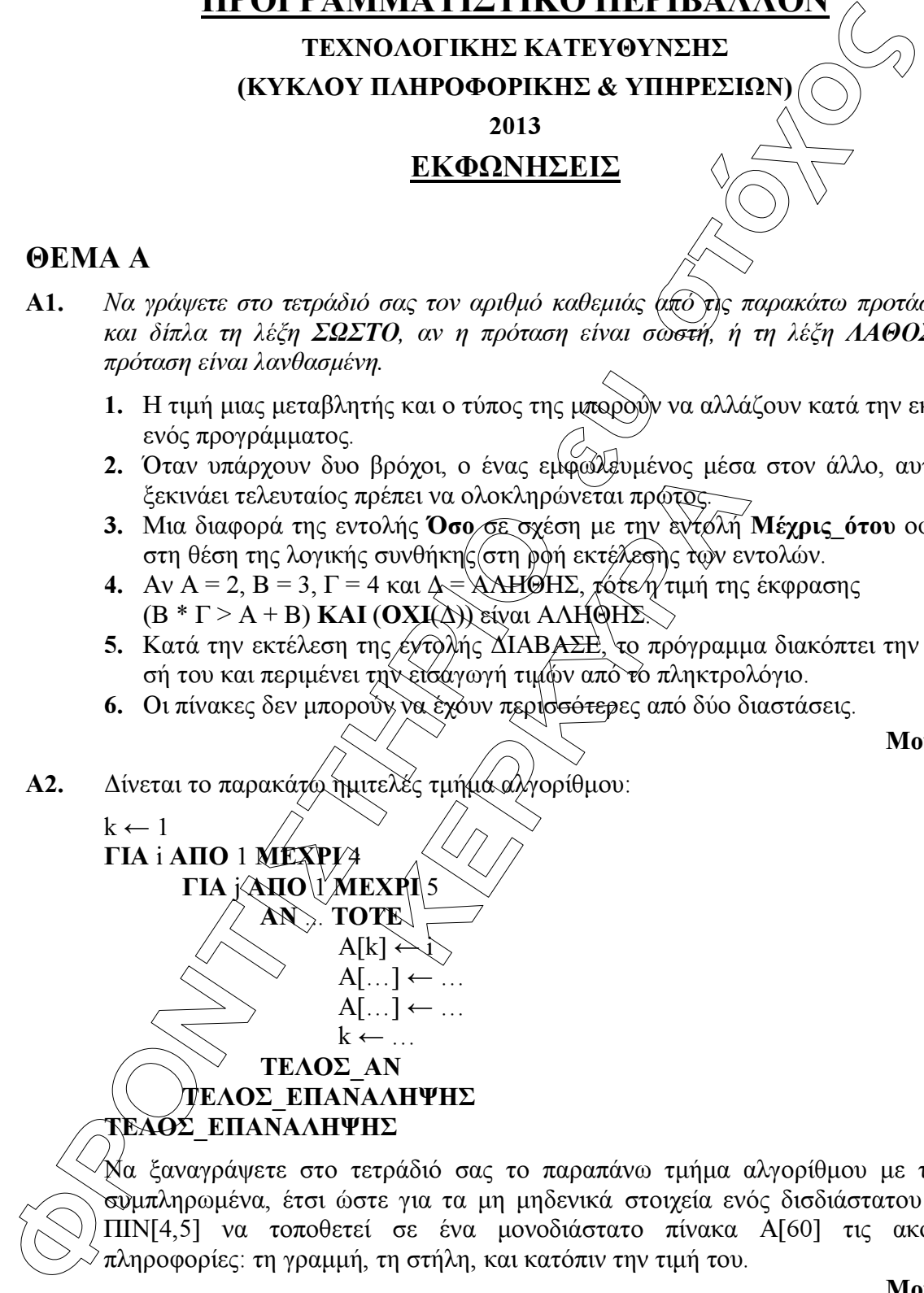

Να ξαναγράψετε στο τετράδιό σας το παραπάνω τµήµα αλγορίθµου µε τα κενά συµπληρωµένα, έτσι ώστε για τα µη µηδενικά στοιχεία ενός δισδιάστατου πίνακα ΠΙΝ[4,5] να τοποθετεί σε ένα µονοδιάστατο πίνακα Α[60] τις ακόλουθες πληροφορίες: τη γραµµή, τη στήλη, και κατόπιν την τιµή του.

- Α3. α. Να αναφέρετε ονοµαστικά τους λόγους για τους οποίους αναθέτουµε την επίλυση ενός προβλήµατος σε υπολογιστή (µονάδες 4).
	- β. Να γράψετε τις περιπτώσεις για τις οποίες δικαιολογείται ή χρήση της σειριακής µεθόδου αναζήτησης σε έναν πίνακα (µονάδες 3).
	- γ. Να γράψετε τα πλεονεκτήµατα των γλωσσών υψηλού επιπέδου (µονάδες 4).
- A4. α. Δίνεται τετραγωνικός πίνακας Π[100,100] και *Στο παρακάτω τμήμα* αλγορίθµου σε ψευδογλώσσα:

Για i από 1 µέχρι 100 Για j από 1 µέχρι 100 Αν i<j τότε ∆ιάβασε Π[i,j] Τέλος\_αν Τέλος\_επανάληψης Τέλος\_επανάληψης

Να ξαναγράψετε στο τετράδιό σας (το παραπάνω τμήμα αλγορίθμου χωρίς τη χρήση της δοµής επιλογής, έτσι ώστε να επιτελεί την ίδια λειτουργία (µονάδες 4).

- ει ευρεπει σεις το θρεπειλεί την ί<br>πιλογής, έτσι ώστε να επιτελεί την ί<br>10 τετράδιο σας το παρακάτω τμήμ<br>γραμμές εντολών 2, και β ώστε<br>30 τως αριθμούς πης στήλης Ακ<br>60 τους αριθμούς της στήλης Ακ β. Να μεταφέρετε στο τετράδιό σας το παρακάτω τμήμα αλγορίθμου, έχοντας συµπληρώσει τις γραµµές εντολών 2, και 3 ώστε να εµφανίζει πάντα το µεγαλύτερο από τους δυο αριθµούς που διαβάστηκαν:
	- 1. ∆ιάβασε Α, Β
	- 2. Αν Α … Β τότε
	- $3.$   $\dots$   $\dots$   $\dots$   $\dots$
	- 4. Τέλος\_αν
	- 5. Εμφάνισε $\overline{\mathcal{A}}$

(µονάδες 4) Μονάδες 8

Μονάδες 11

Α5. Να γράψετε στο τετράδιό σας τους αριθµούς της στήλης Α και δίπλα το γράµµα της στήλης Β πόυ αντιστοιχεί σωστά.

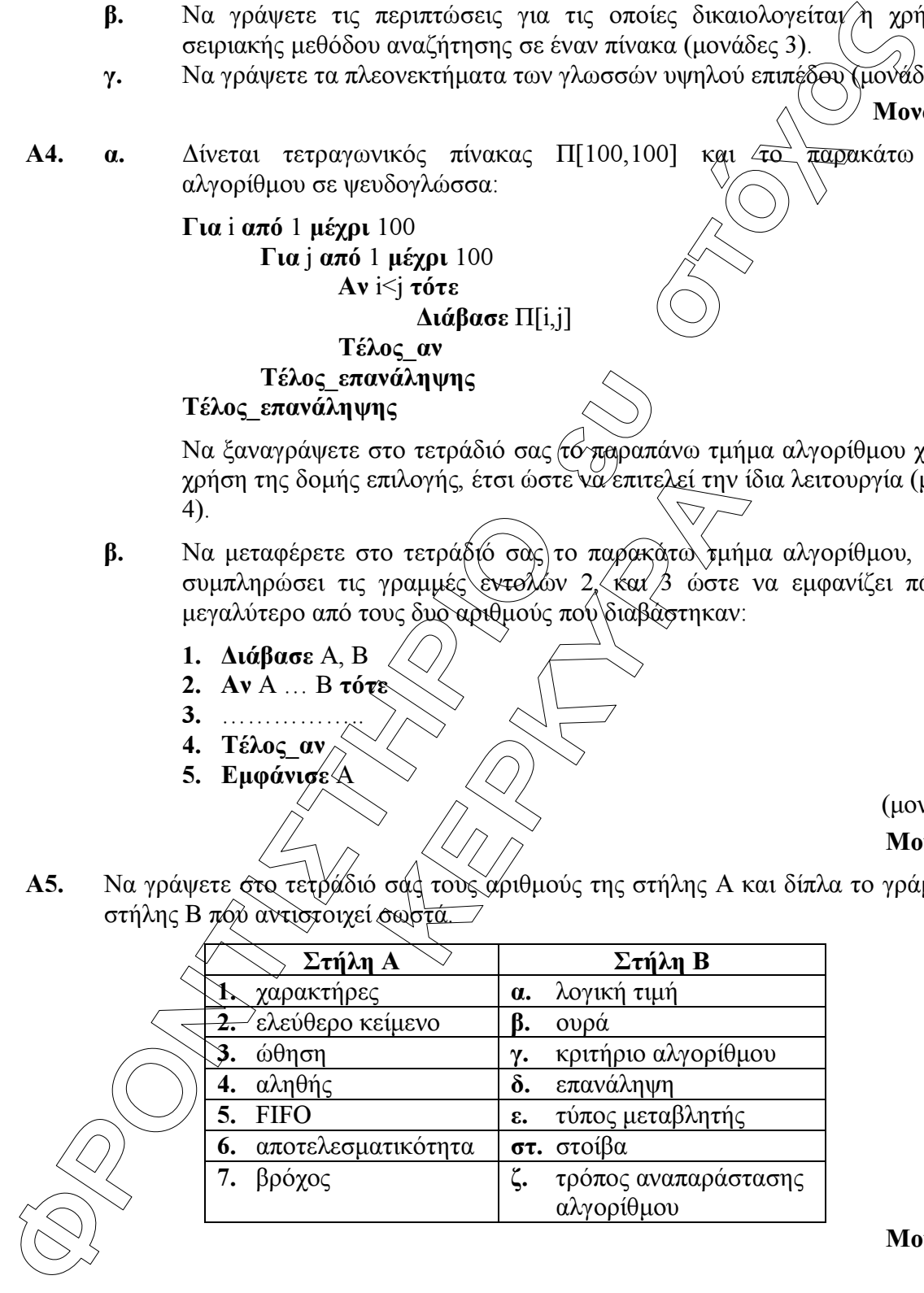

### ΘΕΜΑ Β

**ÖÑÏÍÔÉÓÔÇÑÉÏ åõ óôü÷ïò** Β1. ∆ίνεται ο παρακάτω αλγόριθµος: Αλγόριθµος Παράγοντες ∆ιάβασε α  $k \leftarrow 2$ Όσο α>1 επανάλαβε Αν α mod k = 0 τότε Εµφάνισε k  $\alpha \leftarrow \alpha$  div k Αλλιώς  $k \leftarrow k+1$ Τέλος\_αν Τέλος\_επανάληψης Τέλος Παράγοντες

Να σχεδιάσετε στο τετράδιό σας το αντίστοιχο διάγραµµα ροής.

#### Μονάδες 10

Β2. Έστω µονοδιάστατος πίνακας Π[100], του οποίου τα στοιχεία περιέχουν τις λογικές τιµές ΑΛΗΘΗΣ και ΨΕΥ∆ΗΣ. Να γραφεί τµήµα αλγορίθµου που χωρίς τη χρήση «αλγορίθµων ταξινόµησης» να τοποθετεί στις πρώτες θέσεις του πίνακα την τιµή ΑΛΗΘΗΣ και στις τελευταίες την τιμή ΨΕΥΔΗΣ

Μονάδες 10

### ΘΕΜΑ Γ

ακας Π[100], του διαδίου τα στοιχεί<br> *Κ*ΑΗΣ. Να γραφεί τμήμα αλησρίθμ<br/><br>
(ΔΗΣ. Να γραφεί τμήμα αλησρίθμ<br/><br>
(φίες την τιμή ΨΕΥΔΗΣ.)<br>
(φίες την τιμή ΨΕΥΔΗΣ.)<br>
(φίες προσωπόν υπολογιστών, των νας από τους στόχους των ε Η χρήση των κινητών τηλεφώνων, των φορητών υπολογιστών, των tablet υπολογιστών από τους νέους αυξάνεται ραγδαία. Ένας από τους στόχους των ερευνητών είναι να διερευνήσουν αν υπάρχουν επιπτώσεις στην υγεία των ανθρώπων από την αυξημένη έκθεση στα ηλεκτροµαγνητικά πεδία. Για τον σκοπό αυτό γίνονται µετρήσεις του ειδικού ρυθµού απορρόφησης (SAR) της ηλεκτροµαγνητικής ακτινοβολίας, πάνω στο ανθρώπινο σώµα. Ο δείκτης SAR µετράται σε Watt/Kgr και ο παγκόσµιος οργανισµός υγείας έχει θεσµοθετήσει ότι τα επιτρεπτά όρια για το κεφάλι και τον κορμό είναι μέχρι και 2 Watt/Kgr, ενώ για τα άκρα µέχρι και 4 Watt/Kgr. Θέλοντας να προσοµοιάσουµε την έρευνα, θεωρούµε ότι σε 30 µαθητές έχουν τοποθετηθεί στον καθένα δυο µετρητές του δείκτη SAR, ο ένας στο κεφάλι και ο άλλος σε ένα από τα άνω άκρα, οι οποίοι καταγράφουν τις τιµές του αντίστοιχου δείκτη SAR κάθε 6 λεπτά.

Να αναπτύξετε αλγόριθµο σε ψευδογλώσσα, ο οποίος:

Γ1.  $\sqrt{N\alpha}$  διαβάζει τους πίνακες: ΚΩΔ[30], ο οποίος θα περιέχει τους κωδικούς των 30 µαθητών, τον πίνακα ΚΕΦ[30,10], του οποίου κάθε γραµµή θα αντιστοιχεί σε έναν µαθητή και θα έχει 10 τιµές που αντιστοιχούν στο SAR της κεφαλής για µια ώρα, καθώς και τον πίνακα ΑΚΡ[30,10] που κάθε γραµµή θα αντιστοιχεί σε έναν µαθητή και θα έχει 10 τιµές που αντιστοιχούν στο SAR του άκρου για µια ώρα.

#### Μονάδες 2

Γ2. Για κάθε µαθητή να καταχωρεί σε δισδιάστατο πίνακα ΜΟ[30,2] τις µέσες τιµές του SAR για το κεφάλι στην 1η στήλη και για το άκρο στη 2η στήλη.

Γ3. Να εµφανίζει για κάθε µαθητή τον κωδικό του και ένα από τα µηνύµατα, «Χαµηλός SAR», «Κοντά στα όρια», «Εκτός ορίων», όταν η μέση τιμή του SAR της κεφαλής, καθώς και η µέση τιµή του SAR ενός εκ των άκρων του κυµαίνονται στις παρακάτω περιοχές:

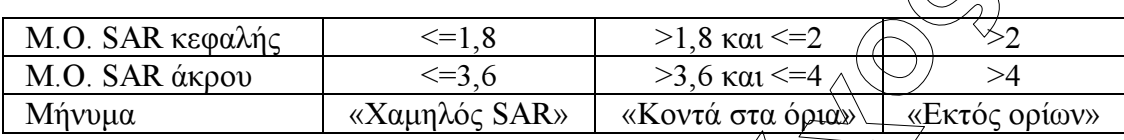

Το µήνυµα που θα εµφανίζεται θα πρέπει να είναι ένα µόνο για κάθε µαθητή και θα εξάγεται από τον συνδυασµό των τιµών των µέσων όρων των δυο SAR, όπου βαρύτητα θα έχει ο µέσος όρος, ο οποίος θα βρίσκεται σε µεγαλύτερη περιοχή τιµών. Για παράδειγμα, αν ο μέσος όρος SAR του άκρου έχει τιμή 3,8 και της κεφαλής έχει τιµή 1,5 τότε πρέπει να εµφανίζεται το µήνυµα «Κοντά στα όρια» και κανένα άλλο.

#### Μονάδες 7

**NO SAR και θα μεταιρία το ελευσικό του επικασια το ελευσικό του προσωποιου.** Ματαπολείτε πρόγραμμα σε προσωποιου το επικασια το επικασια το επικασια το επικασια το επικασια το επικασια το επικασια το επικασια το επικασια Γ4. Θεωρώντας ότι όλες οι τιµές του πίνακα ΜΟ[30,2] είναι διαφορετικές, να εµφανίζει τις τρεις µεγαλύτερες τιµές για τον µέσο όρο SAR της κεφαλής και τους κωδικούς των µαθητών που αντιστοιχούν σε αυτές. Μετά να εµφανίζει τις τρεις µεγαλύτερες τιµές για τον µέσο όρο SAR του άκρου και τους κωδικούς των µαθητών που αντιστοιχούν σε αυτές.

#### Μονάδες 7

## ΘΕΜΑ ∆

ΑR του άκρου και τους κωδικούς<br> **Δαθητών** Comenius συμμετέχουν μιαθητών Comenius συμμετέχουν μιαθητές αυτοί καλούνται να απαν<br>
υχνά<br> **3.** Αρκετές φορές **4.** Σπάν<br>
της ερωτησης πρέπει να καταγραφ<br>
κάθε αριθμό απάντησης πόσ Σε ένα πρόγραµµα ανταλλαγής µαθητών Comenius συµµετέχουν µαθητές από δυο χώρες: Ελλάδα (EL) και Ισπανία (ES). Οι µαθητές αυτοί καλούνται να απαντήσουν σε µια ερώτηση όπου οι δυνατές απαντήσεις είναι:

1. Πολύ συγνά  $\sqrt{2}$ . Συγγά 3. Αρκετές φορές 4. Σπάνια 5. Ποτέ

Στην πρώτη φάση επεξεργασίας της ερώτησης πρέπει να καταγραφούν οι απαντήσεις από κάθε χώρα και να µετρήσουν για κάθε αριθµό απάντησης πόσες φορές υπάρχει, µε σκοπό να αναφέρουν για κάθε χώρα, ποια απάντηση είχε τα µεγαλύτερα ποσοστά.

Για να βοηθήσετε στην επεξεργασία να αναπτύξετε πρόγραµµα σε ΓΛΩΣΣΑ το οποίο:

 $\Delta$ 1.  $\alpha$ .  $\qquad \qquad$  Να περιέχει τμήμα δηλώσεων.

β. Να δηµιουργεί δύο πίνακες EL[5] και ES[5] και να καταχωρίζει σε αυτούς την τιµή 0 σε όλα τα στοιχεία τους.

#### Μονάδες 2

∆2. Για κάθε µαθητή να διαβάζει το όνοµα της χώρας του και τον αριθµό της απάντησής του. Οι δυνατές τιµές για τη χώρα είναι: EL, ES και για την απάντηση 1,2,3,4,5. Η κάθε απάντηση θα πρέπει να προσµετράται σε έναν από τους δύο πίνακες EL[5], ES[5] ανάλογα µε τη χώρα και στο αντίστοιχο στοιχείο. ∆ηλαδή, αν δοθούν για τιµές οι ES και 4, τότε θα πρέπει στο 4<sup>ο</sup> στοιχείο του πίνακα ES[5] να προστεθεί µια ακόµα καταχώριση. (∆εν απαιτείται έλεγχος εγκυρότητας τιµών)

- ∆3. Η προηγούµενη διαδικασία εισαγωγής δεδοµένων και καταχώρισης απαντήσεων θα ελέγχεται από την ερώτηση «για ∆ιακοπή της εισαγωγής πατήστε ∆ ή δ», που θα εµφανίζεται, και ο χρήστης θα πρέπει να δώσει το χαρακτήρα ∆ ή δ για να σταµατήσει την επαναληπτική διαδικασία. Μονάδες 3
- είρατε του παραγωνιστικό του συνεχίσει το συσκευτικό του προϊόπου του προϊόπου του προϊόπου του προϊόπου του προϊόπου του προϊόπου του προϊόπου του προϊόπου του προϊόπου του προϊόπου του προϊόπου του προϊόπου του προϊόπου Δ4. Στο τέλος για κάθε χώρα να εμφανίζει ποιος αριθμός απάντησης είχε το μεγαλύτερο ποσοστό, καθώς και το ποσοστό αυτό. Για την υλοποίηση αυτού του ερωτήµατος θα χρησιµοποιήσετε δυο φορές το υποπρόγραµµα MΕΓ\_ΠΟΣ που θα κατασκευάσετε στο ερώτηµα ∆5.

Θεωρούµε ότι για κάθε χώρα τα ποσοστά των απαντήσεων είναι διαφορετικά µεταξύ τους και δεν υπάρχει περίπτωση ισοβαθµίας.

Μονάδες 3

- $\Delta$ 5. Να αναπτύξετε το υποπρόγραμμα ΜΕΓ ΠΟΣ το οποίο
	- 1. Να δέχεται έναν πίνακα ακεραίων 5 θέσεων.
	- 2. Να βρίσκει το μεγαλύτερο στοιχείο του πίνακα και σε ποια θέση βρίσκεται.
	- 3. Να βρίσκει το ποσοστό που κατέχει το μεγαλύτερο στοιχείο σε σχέση με το άθροισμα όλων των στοιχείων του πίνακα.
	- rongeiou του πίνακα.<br>Dios πρόγραμμα το ποσοστό <del>αυτό, κ</del><br>hés των πινάκων είναι διαφορετικές<br>πάντηση στην ερώτήση. 4. Να επιστρέφει στο κυρίως πρόγραμμα το ποσοστό <del>αυ</del>τό, καθώς και την θέση στην οποία βρίσκεται.

Θεωρήστε ότι όλες οι τιµές των πινάκων είναι διαφορετικές και ότι για κάθε χώρα υπάρχει τουλάχιστον µια απάντηση στην ερώτηση.

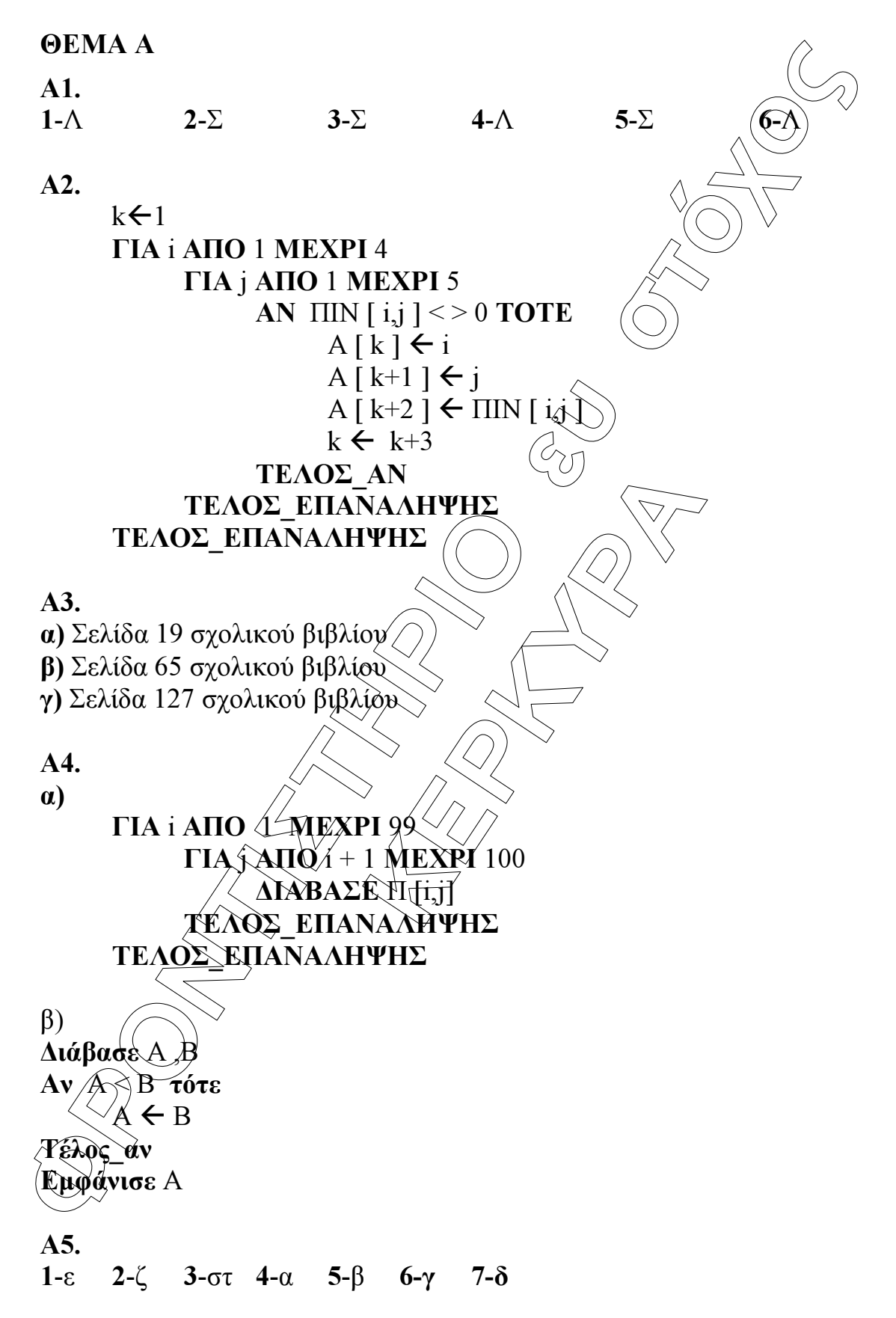

# ΘΕΜΑ Β

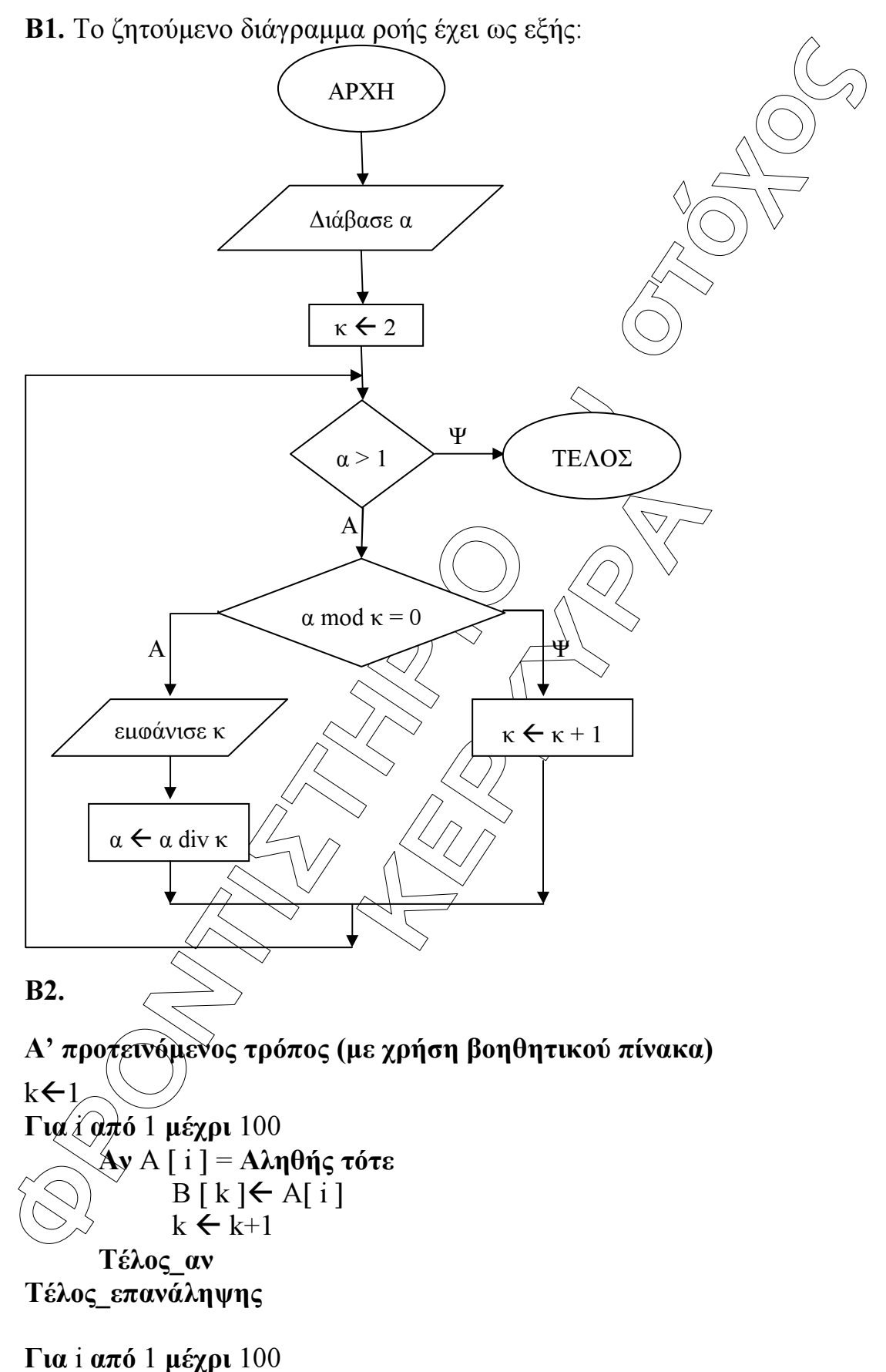

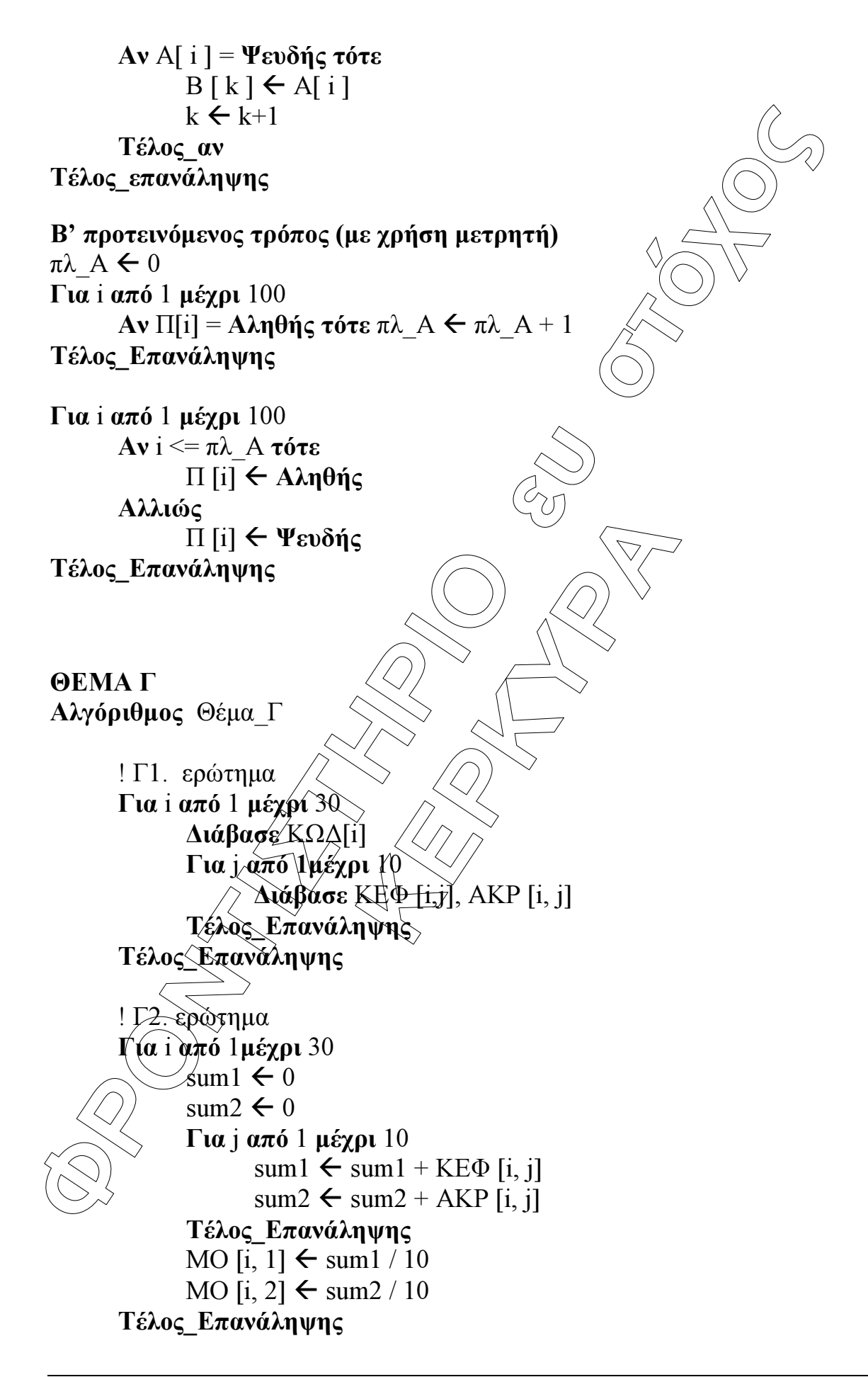

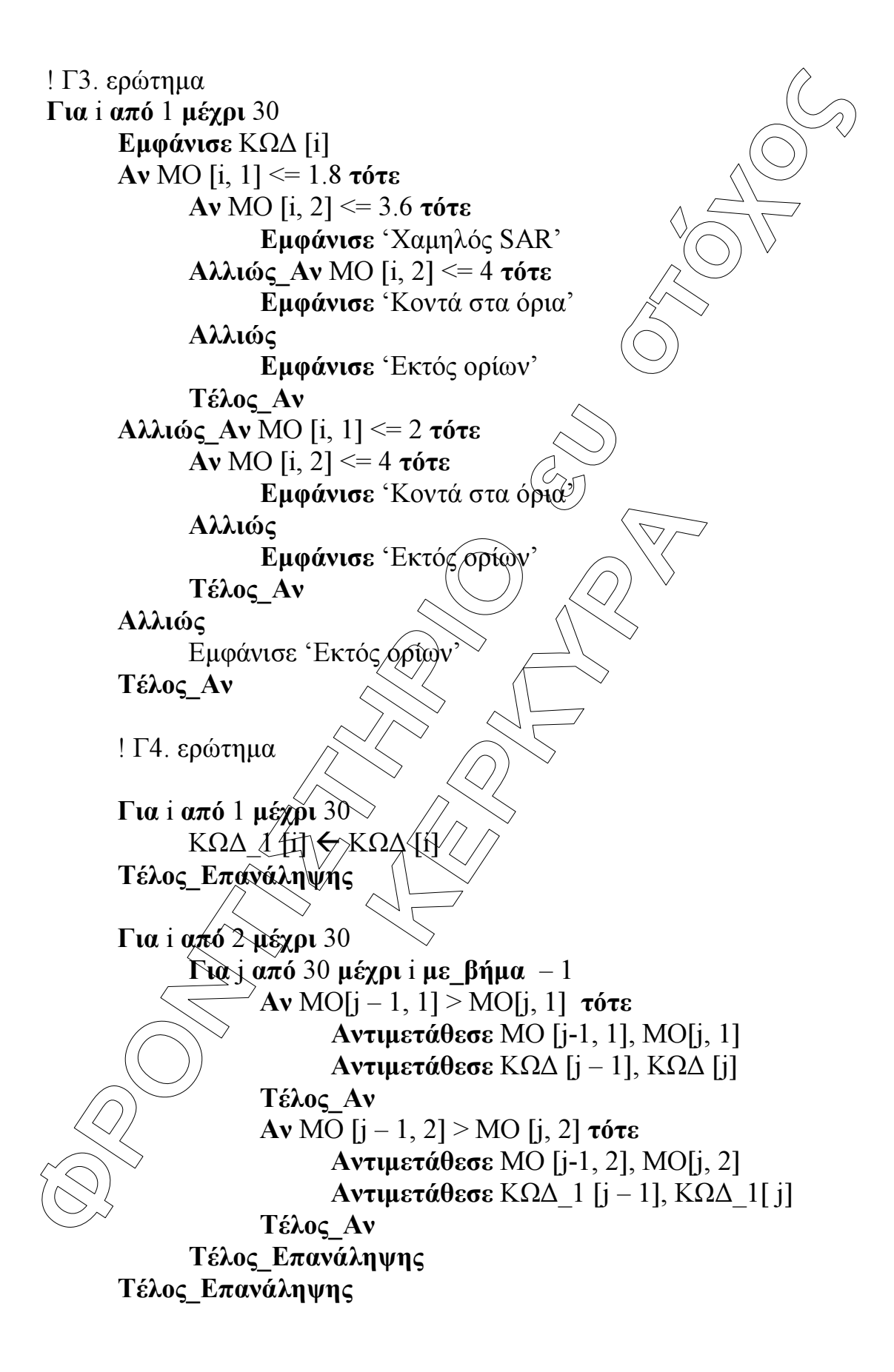

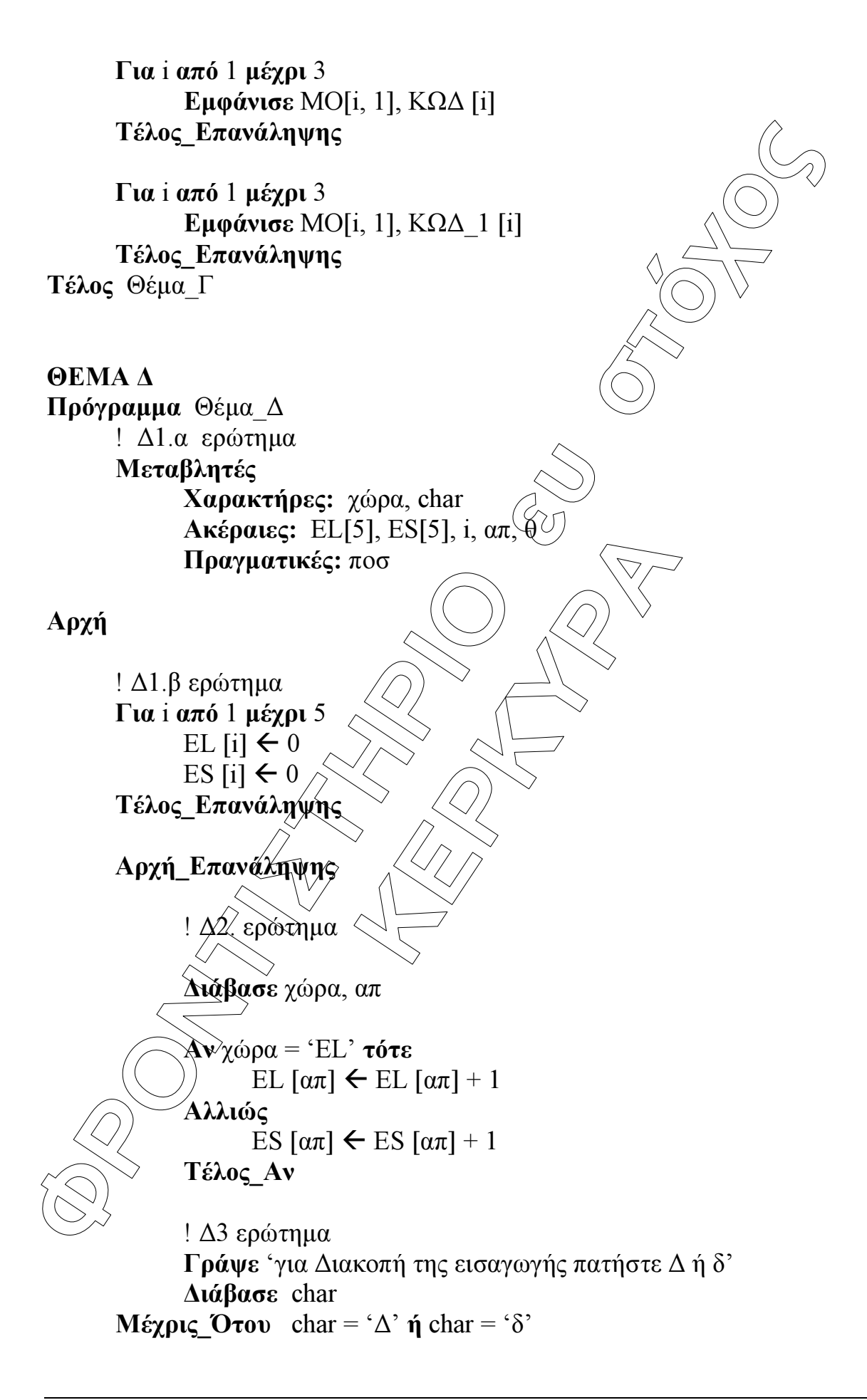

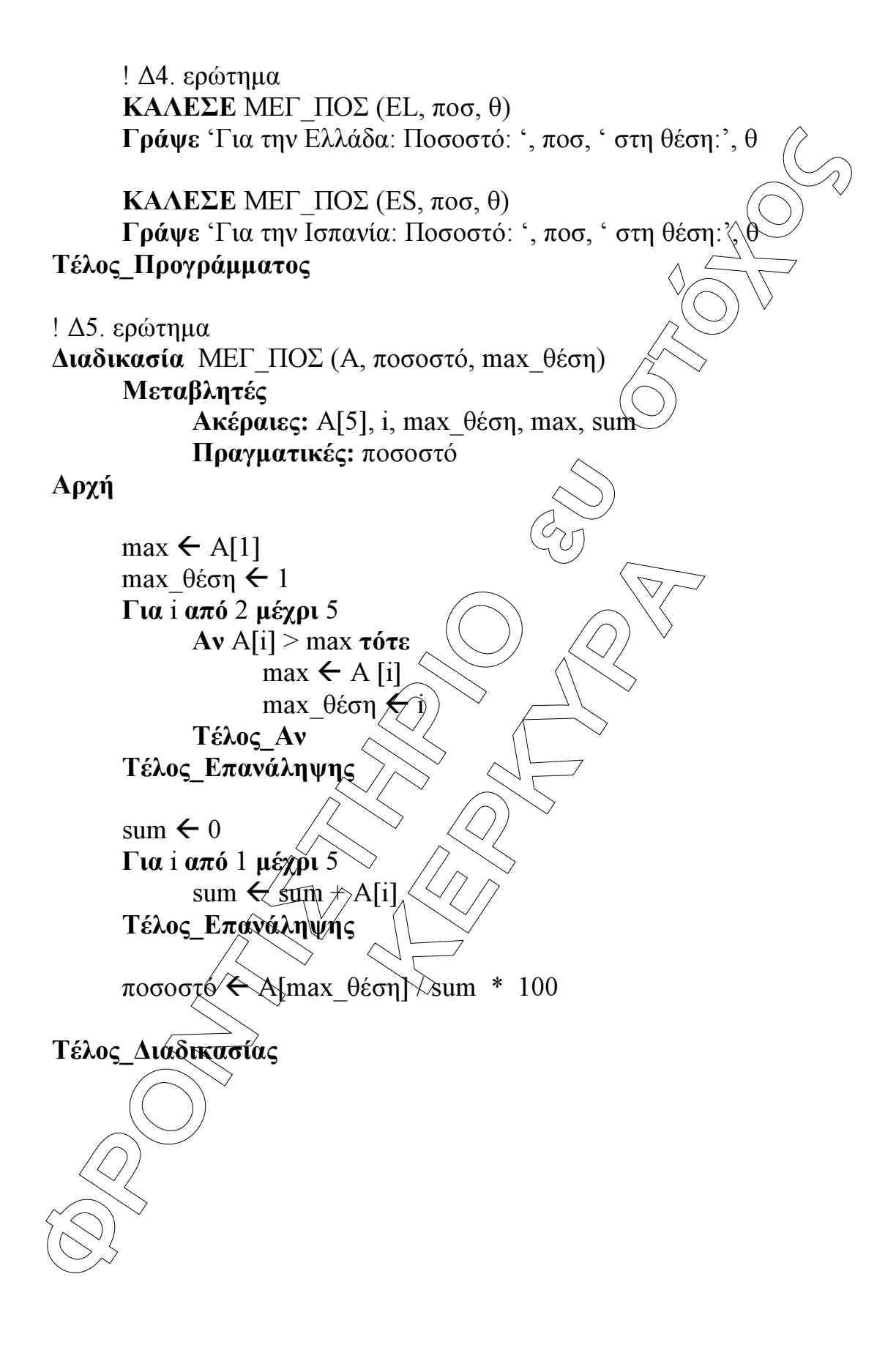